# ■PHPデータの値・型のキャストによる判断上のPHP 関数比較

**◆PHP 関数による \$x の比較** 

作成:2012.7.12/修正:2015.7.15 yoshi

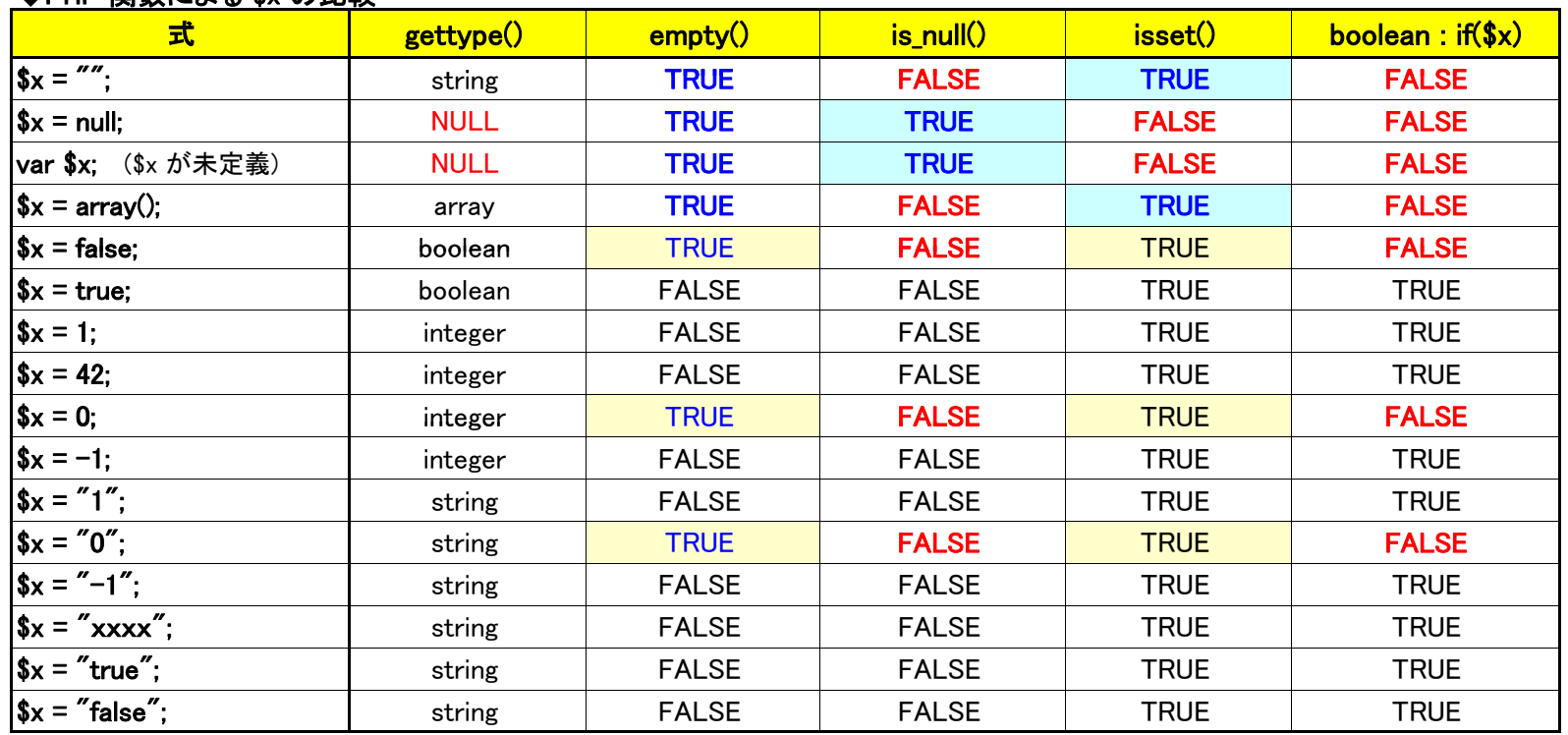

※変数にデータがセットされているかどうかの判断は、

「null」と「未定義」を含めて判断する場合は、「empty()」関数が良く、 区別したい場合は、「isset() 」関数を利用する。

Copyright (c) 2002-2015 EHMedia Inc. All rights reserved.

## ■PHPデータの比較演算子の型の論理値比較

作成:2015/7/15 yoshi

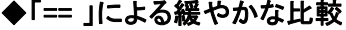

#### ◆「== 」による緩やかな比較 →比較時に自動的に型変換がされて、データの値が一致かどうかで、TRUE/FALSEとなる

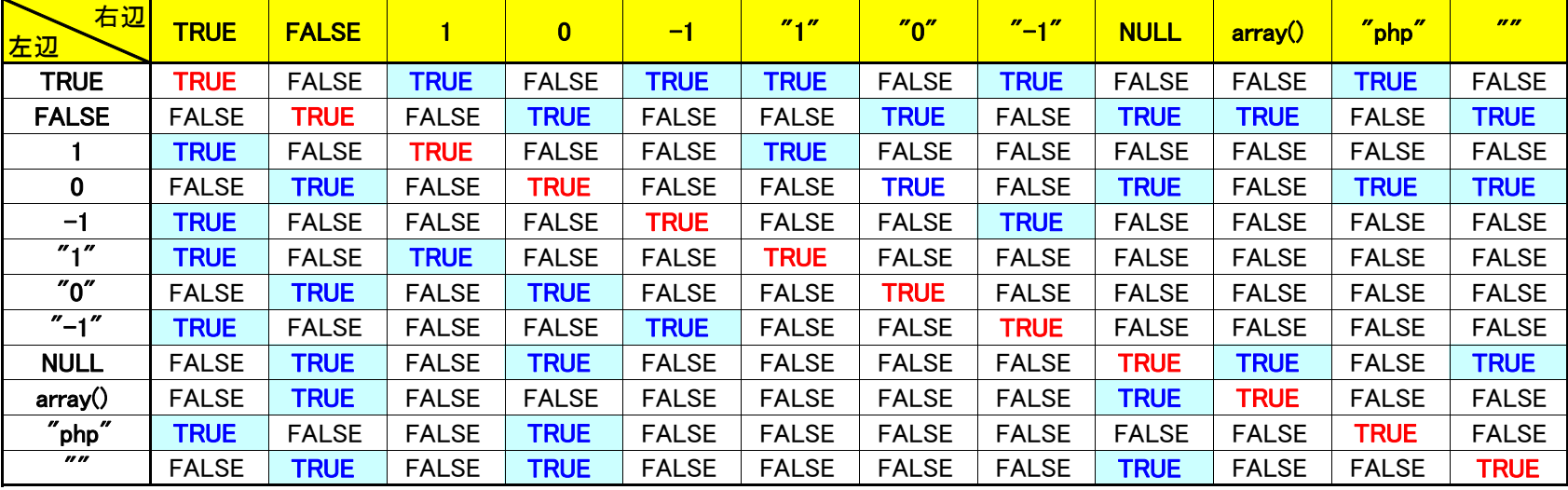

### ◆「=== 」 による厳密な比較

#### 型と 値が一致かどうかで、TRUE/FALSEとなる

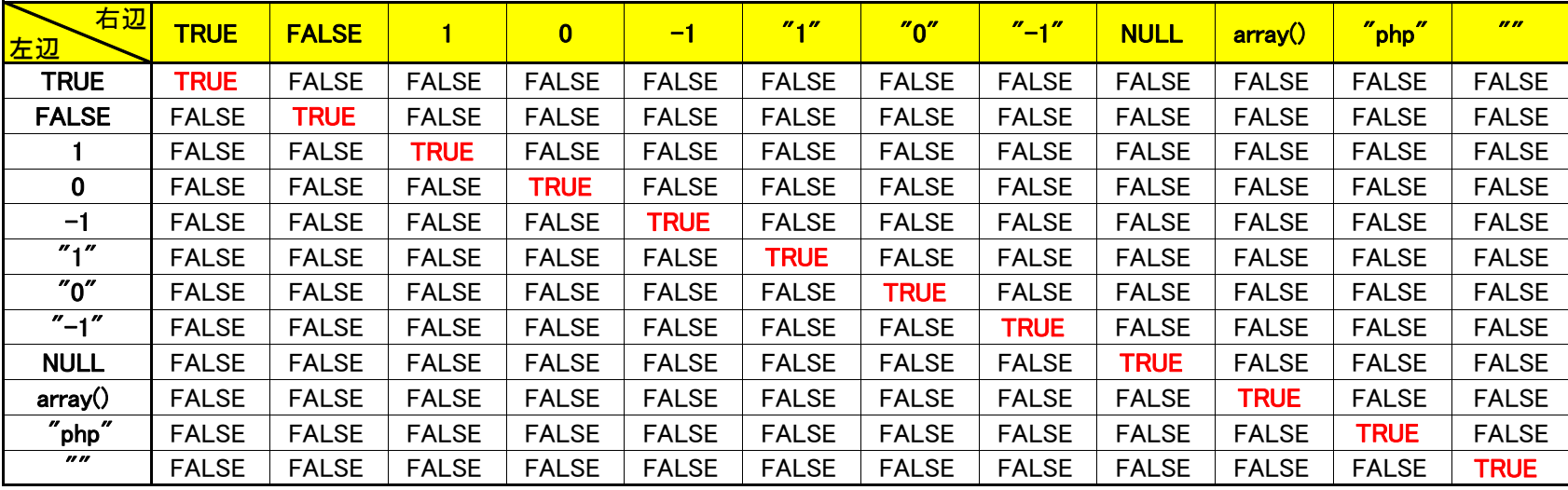